## Randolph Fair – Jr Fair Help Sheet 2024 Dairy Animal ID Help Sheet

Listing of Required and Optional Fields / Information by Animal Species

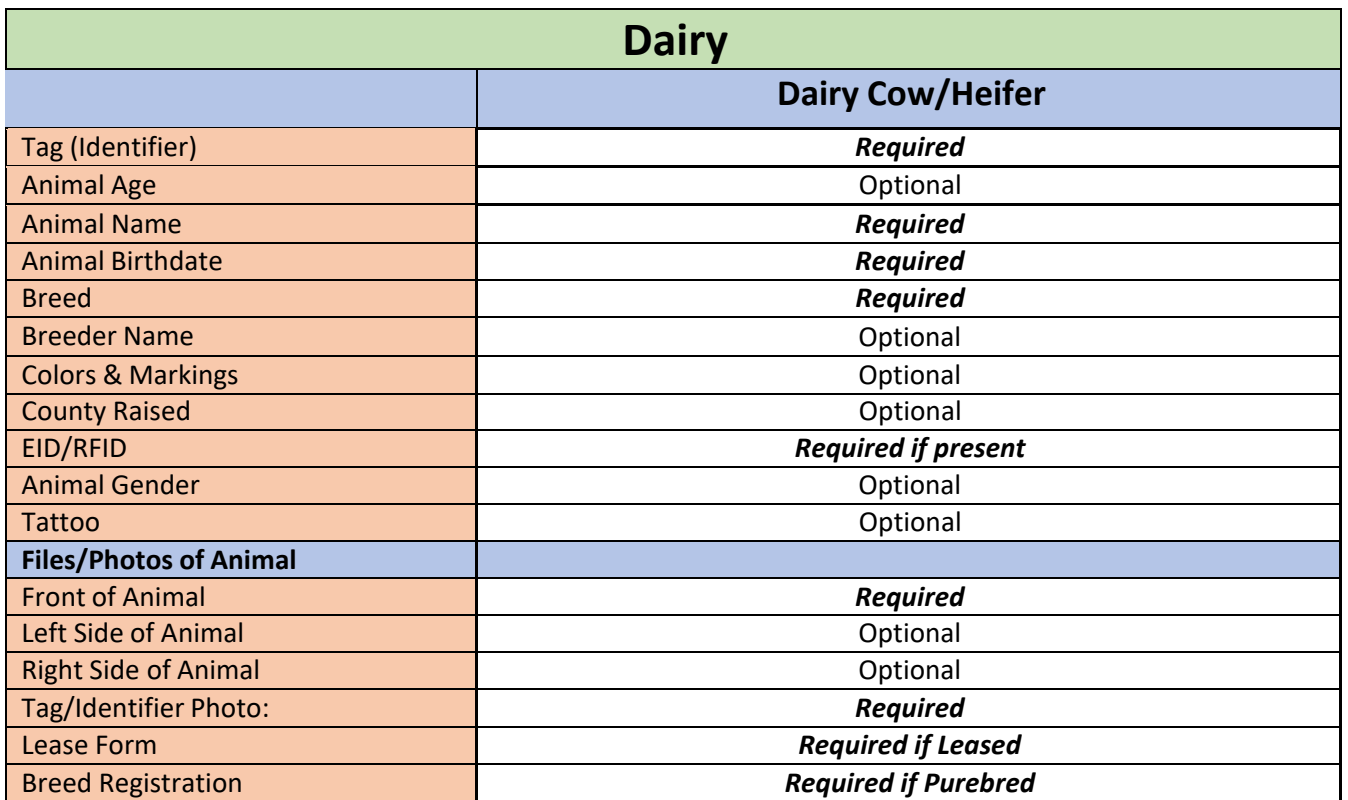

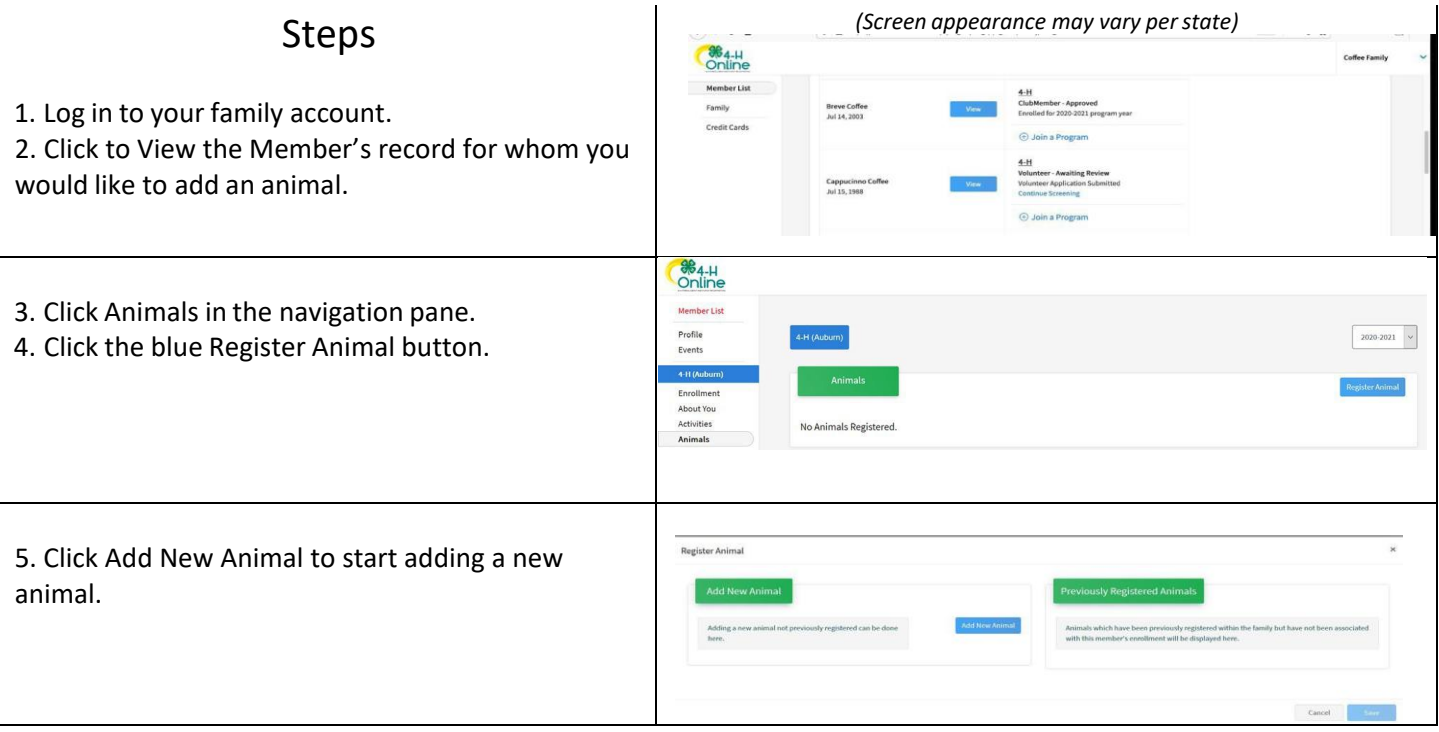

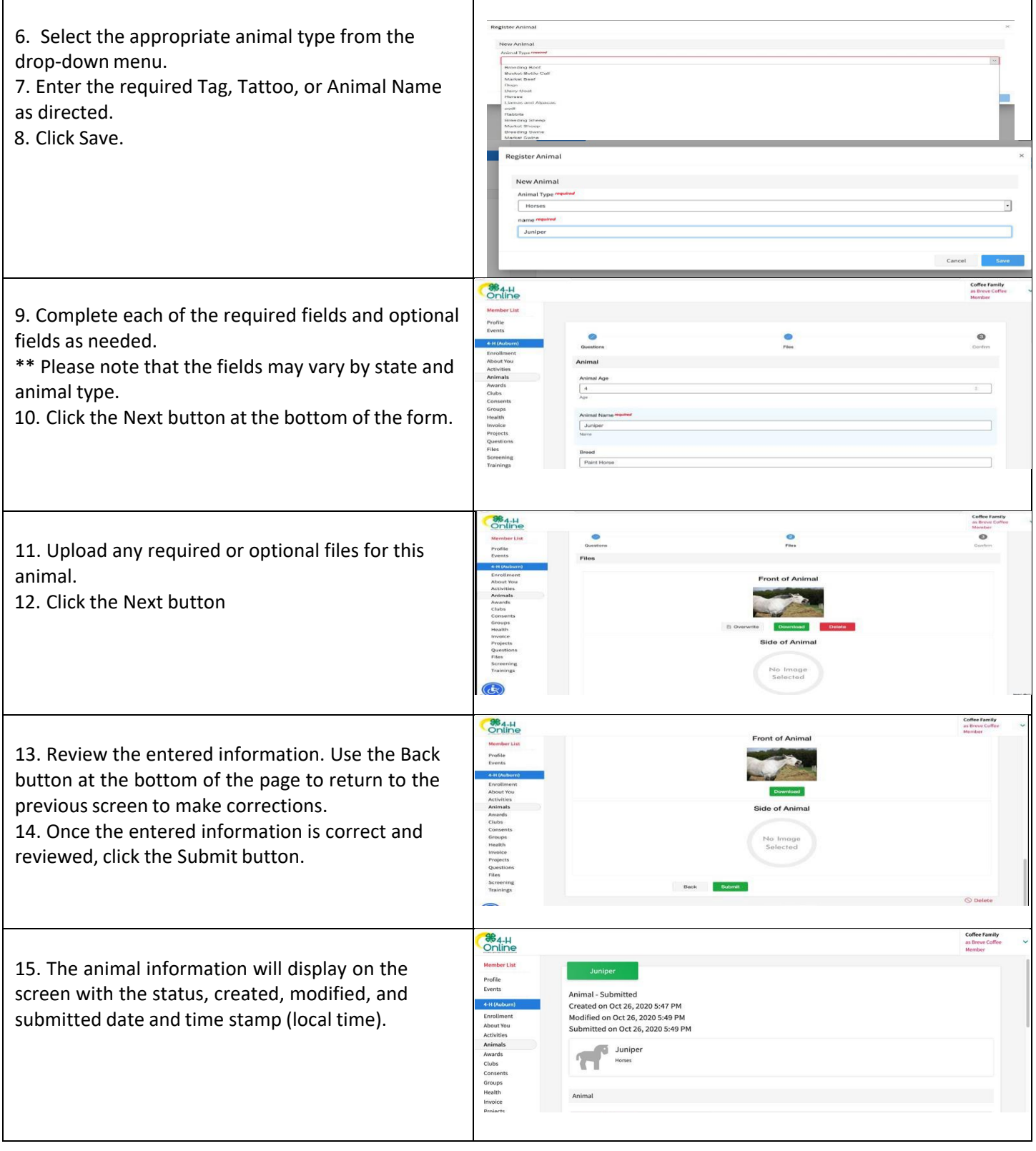

Click on the Animals tab from your account at any time to view the status for all of the animals for a member in the family.

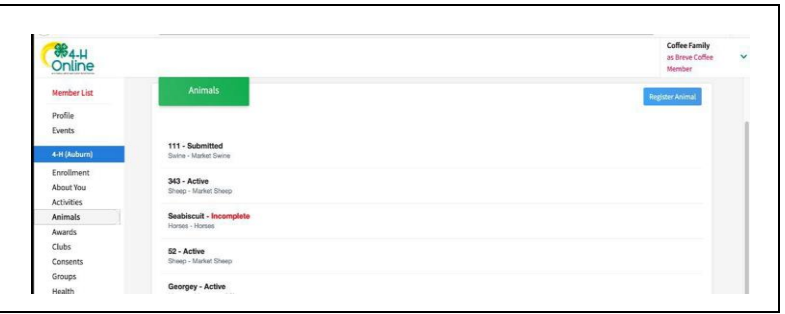